# **Natural System Error Messages 4601-4650**

#### **NAT4601: Invalid screen operation in line :1:, column :2:.**

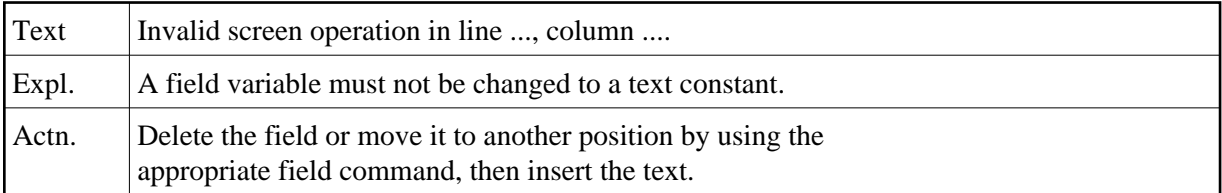

## **NAT4602: Use ".E" command to edit field.**

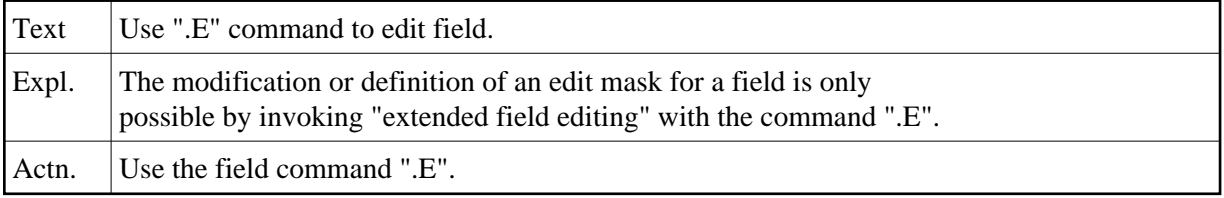

## **NAT4603: Error in DDM.**

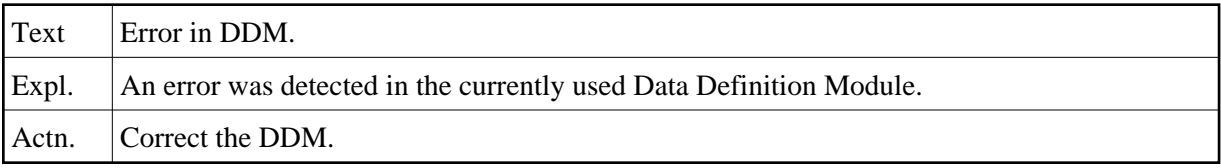

#### **NAT4604: Use edit mask to change format.**

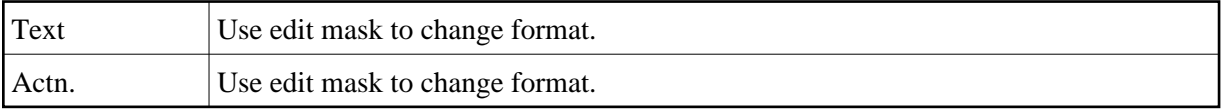

## **NAT4605: Use ".A" command to define array.**

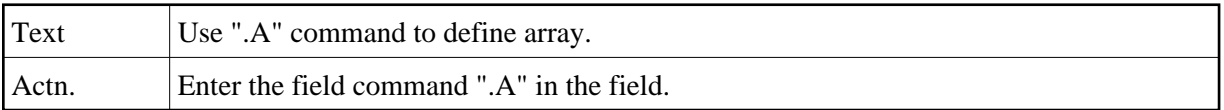

#### **NAT4606: Invalid object name.**

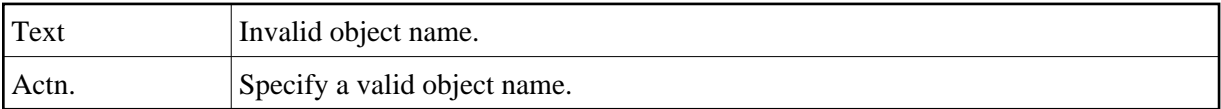

#### **NAT4607: No DDM loaded.**

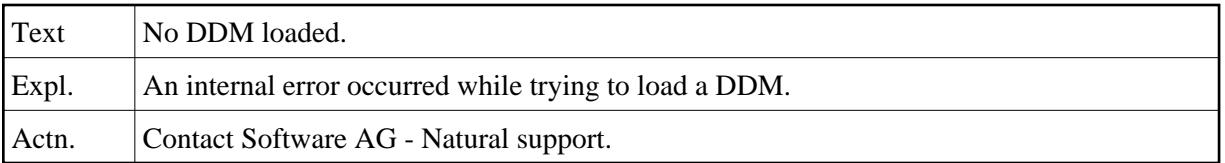

#### **NAT4608: The requested DDM is too large.**

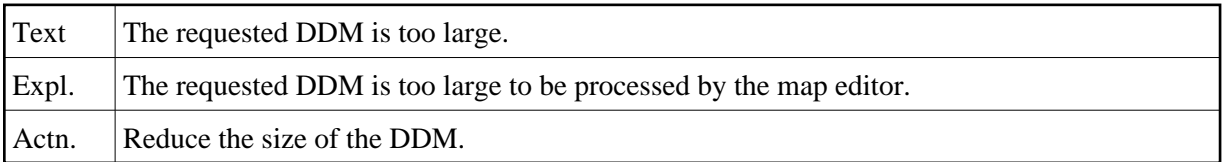

#### **NAT4609: Invalid edit mask.**

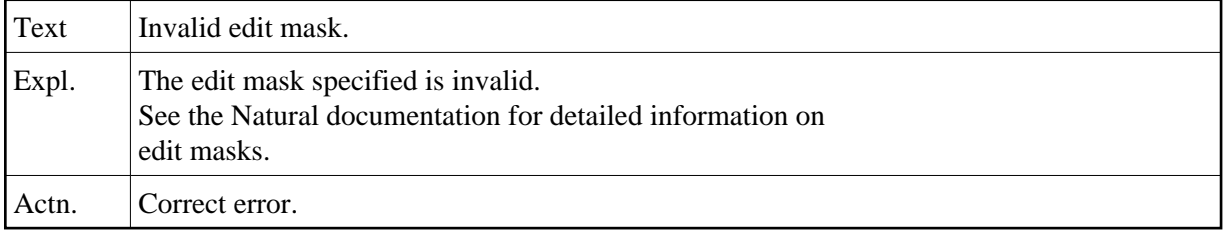

## **NAT4610: Invalid field format.**

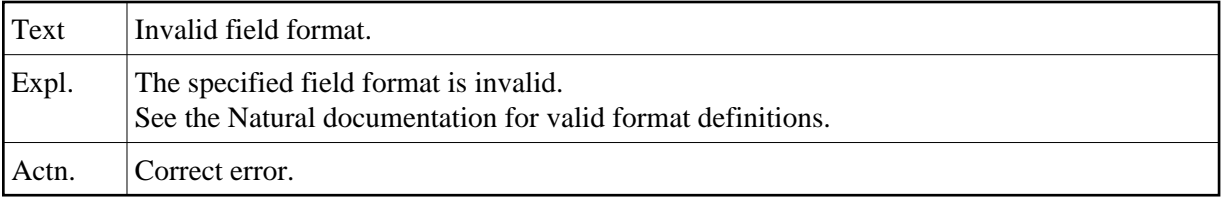

#### **NAT4611: Field name contains illegal characters.**

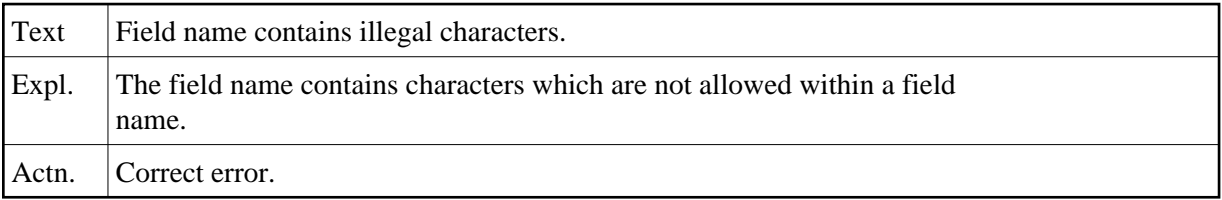

## **NAT4612: Too many digits before and/or after decimal character.**

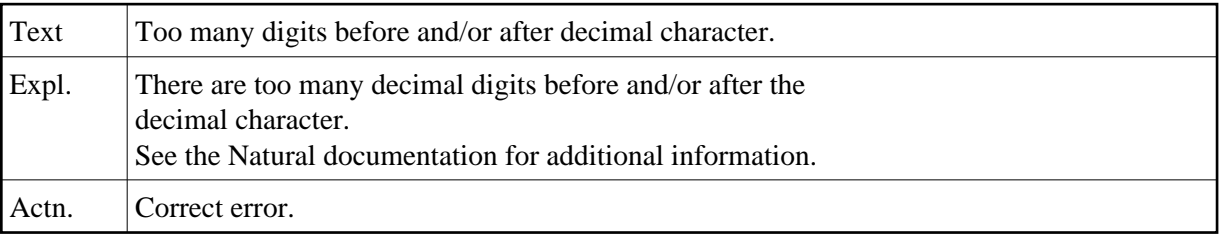

## **NAT4613: The source area is empty.**

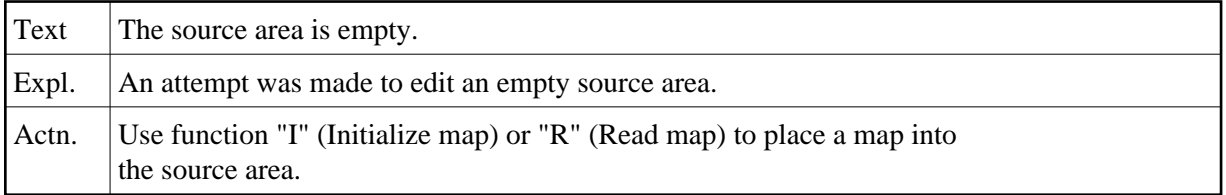

## **NAT4614: Map not found in source area.**

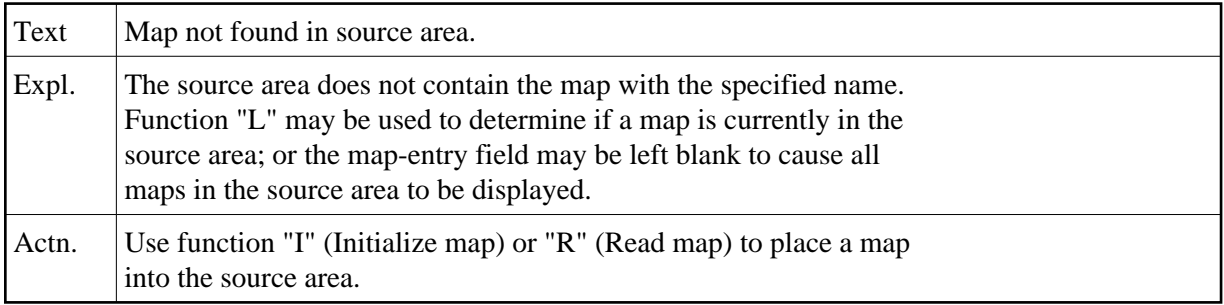

## **NAT4615: Specified object not found in current or steplib library.**

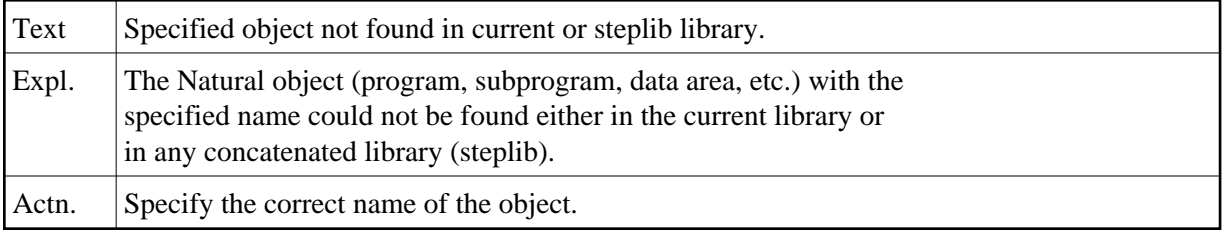

#### **NAT4616: Invalid use of a command.**

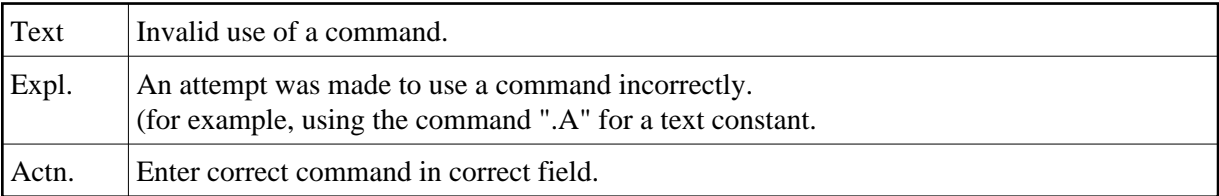

## **NAT4617: No delimiter matches attributes.**

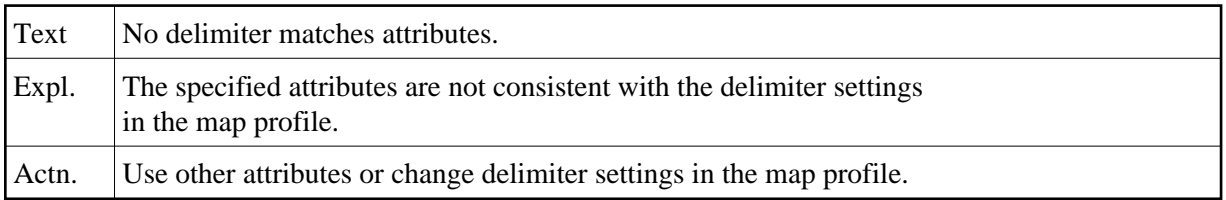

## **NAT4618: Too many occurrences of field in line :1:, column :2:.**

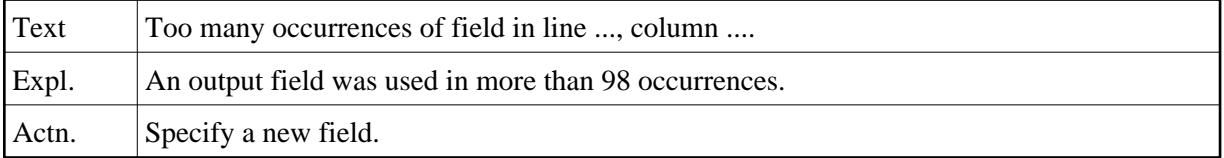

## **NAT4619: Multiple fields not allowed here: line :1:, column :2:.**

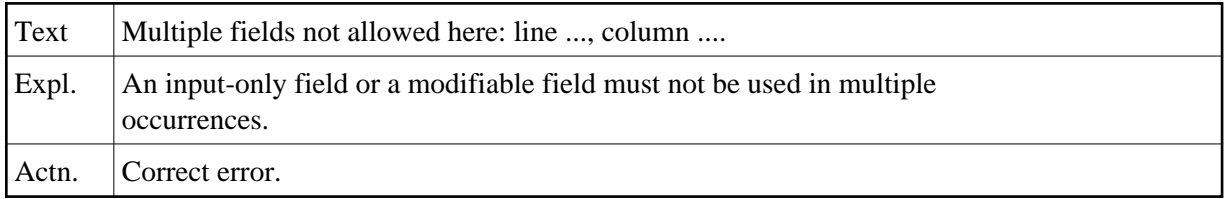

#### **NAT4620: String too long: line :1:, column :2:.**

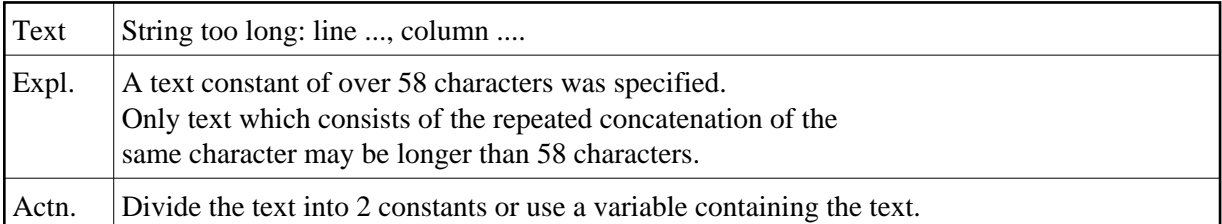

## **NAT4621: System variable must be an output field.**

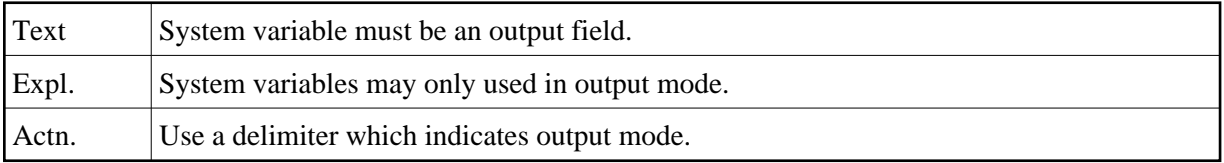

## **NAT4622: Overlapping detected in line :1:, column :2:.**

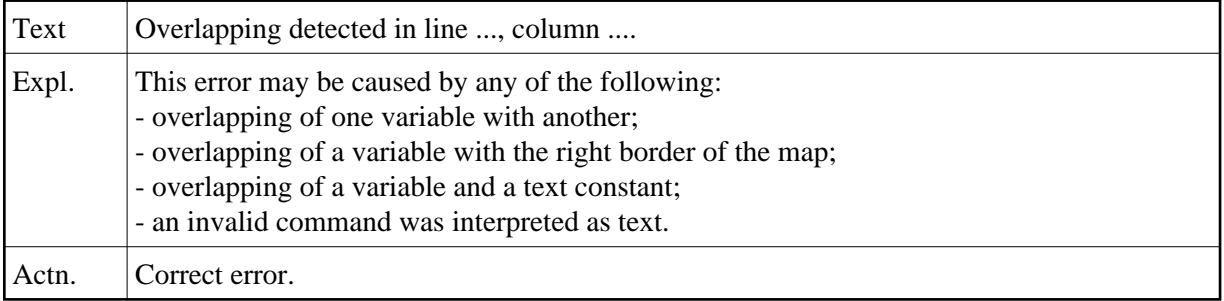

## **NAT4623: Type conflict with DDM definition: line :1:, column:2:.**

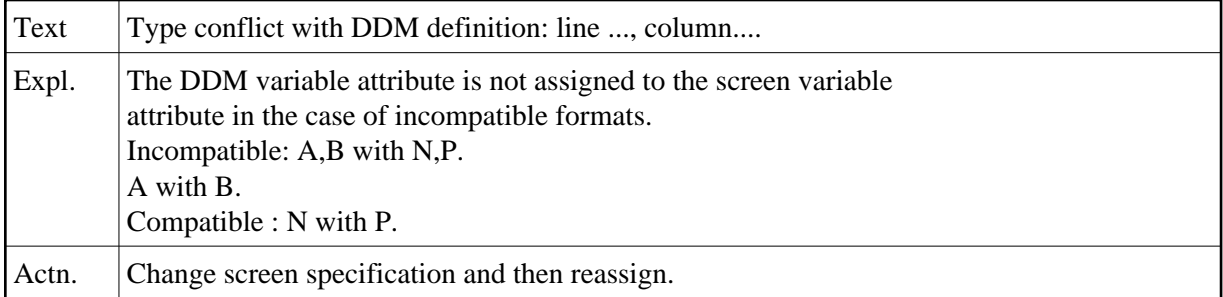

#### **NAT4624: Reassignment not possible in line :1:, column :2:.**

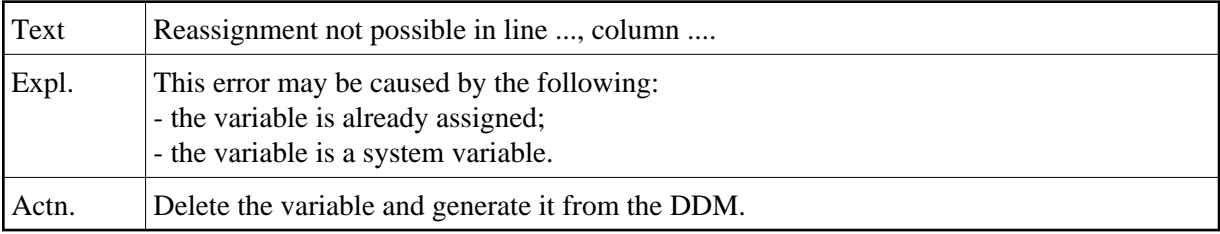

#### **NAT4625: Name of field/variable must be specified.**

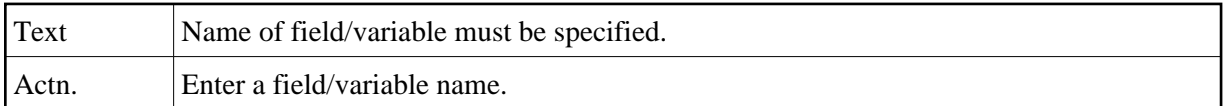

#### **NAT4626: Internal format error in map definition.**

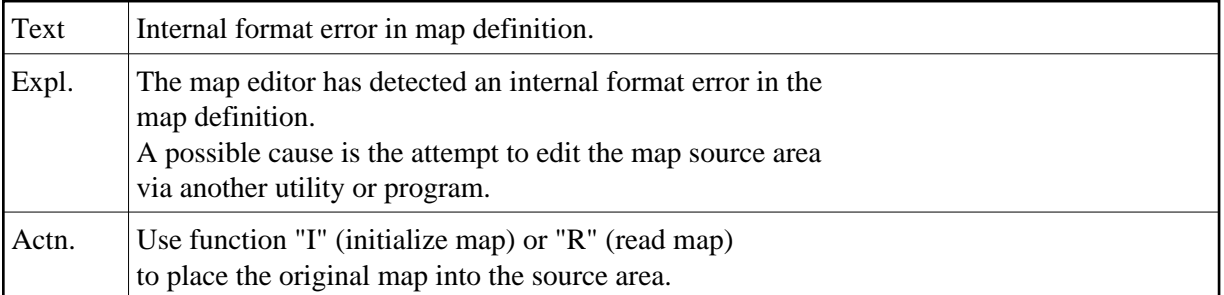

#### **NAT4627: AL/NL syntax error.**

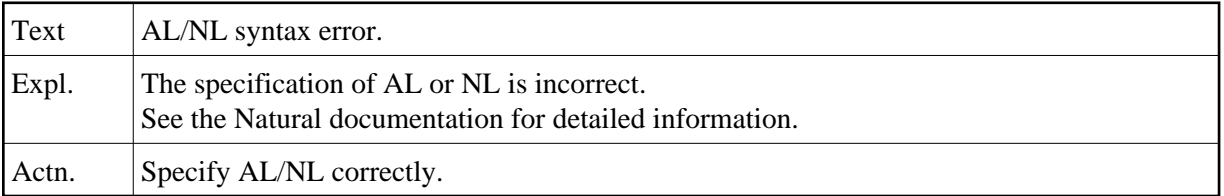

#### **NAT4628: You may select only one item from the menu.**

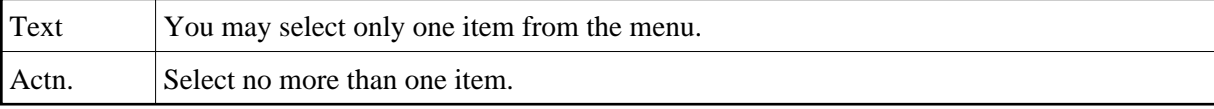

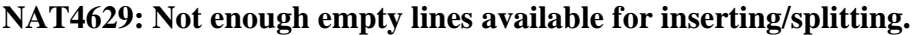

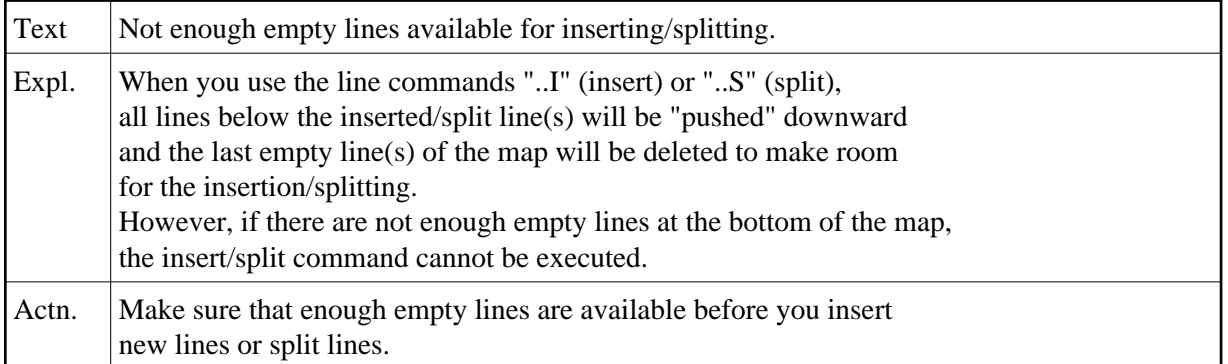

## **NAT4630: Invalid rank setting.**

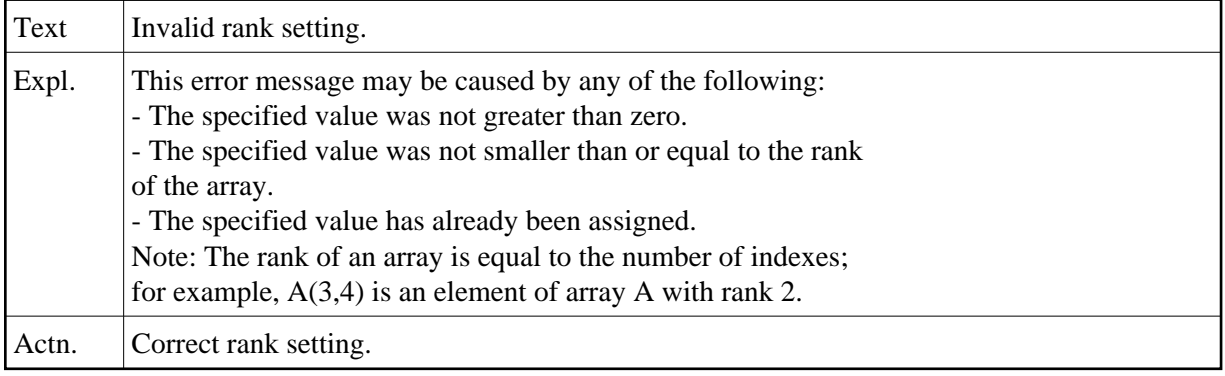

## **NAT4631: Index is out of range.**

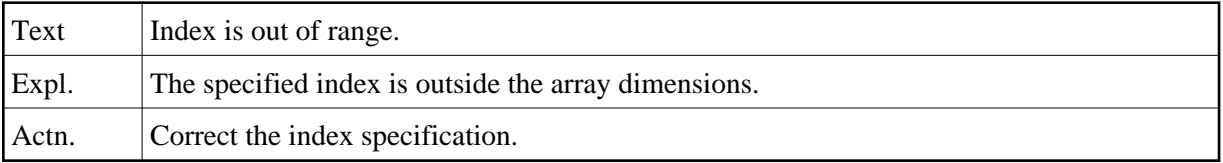

## **NAT4632: Fixed index must be specified.**

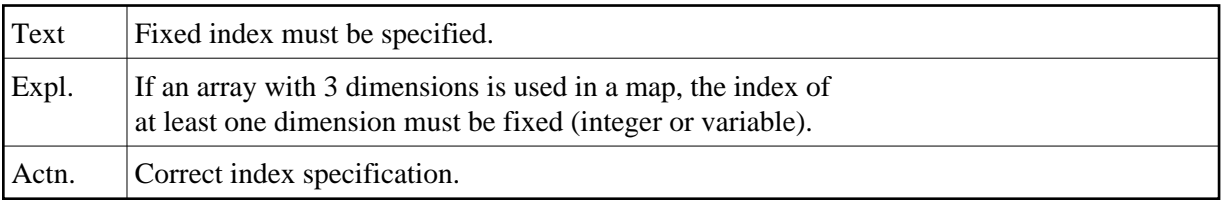

## **NAT4633: Invalid color.**

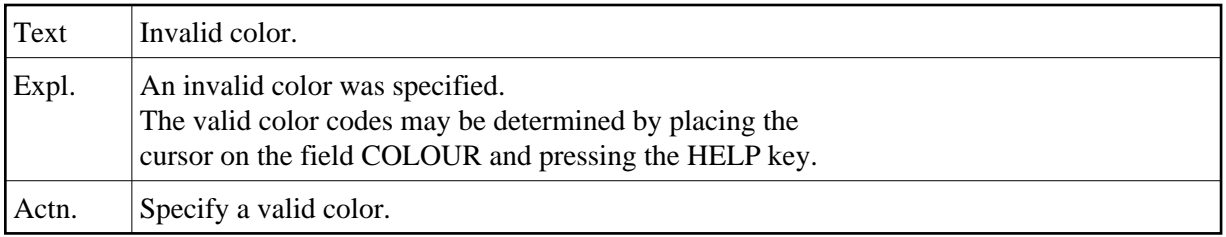

## **NAT4634: No source/object name specified.**

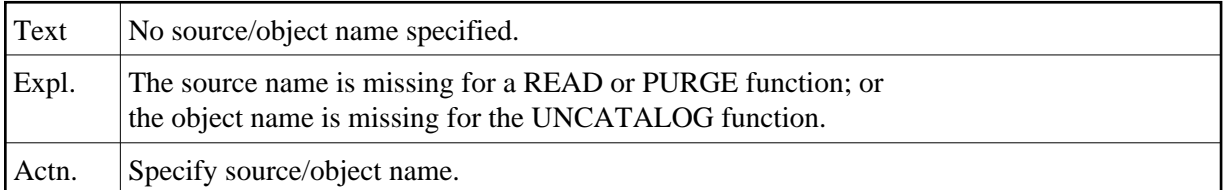

## **NAT4635: No profile name specified.**

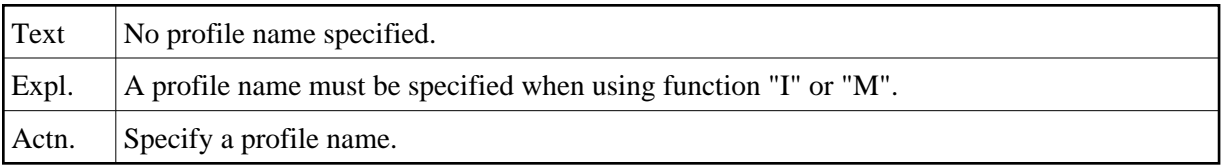

## **NAT4636: Column shift can only be 0 or 1.**

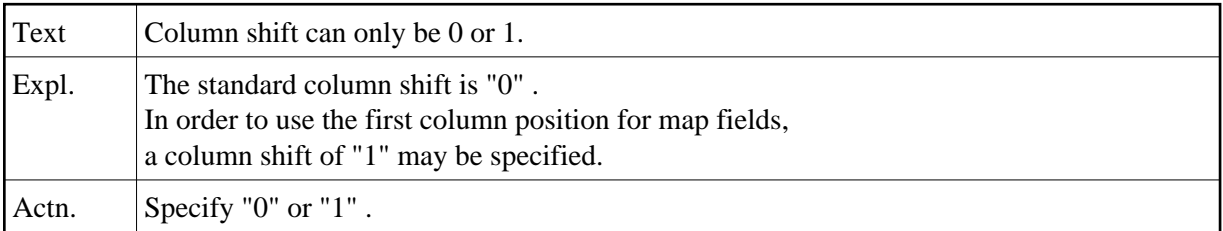

## **NAT4637: Conflict between helptext size/position and screen size.**

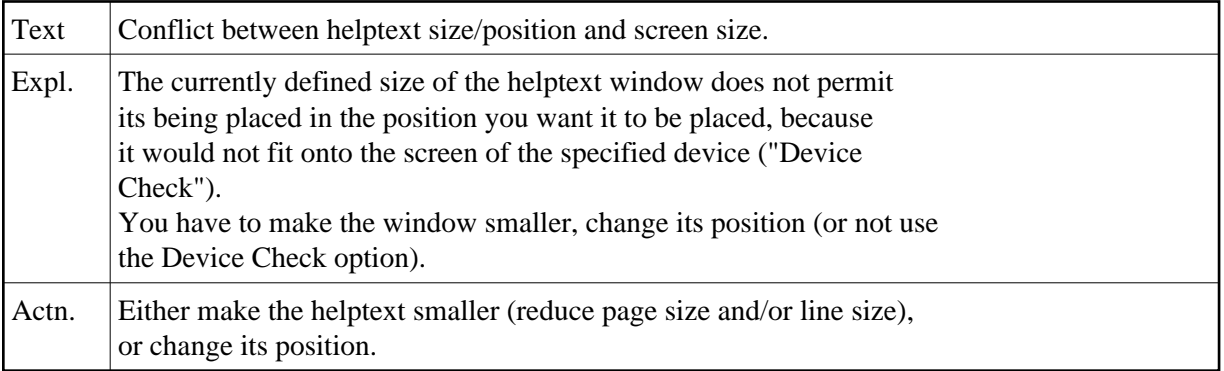

## **NAT4638: Map transmitted successfully.**

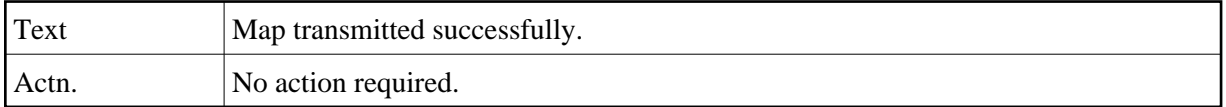

#### **NAT4639: Field/parameter names in a map must be unique.**

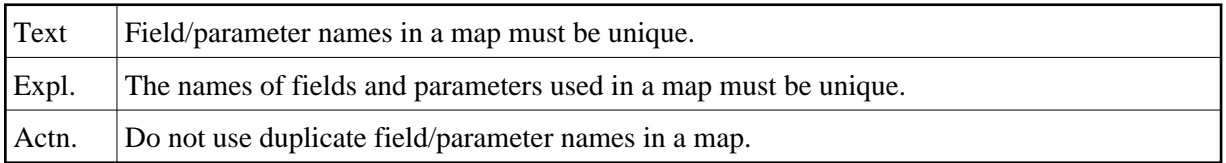

#### **NAT4640: SAVE command executed.**

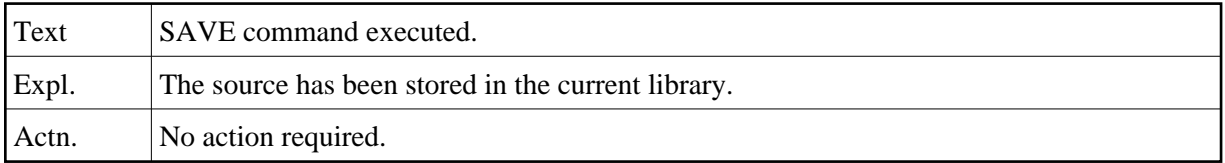

#### **NAT4641: Map tested successfully.**

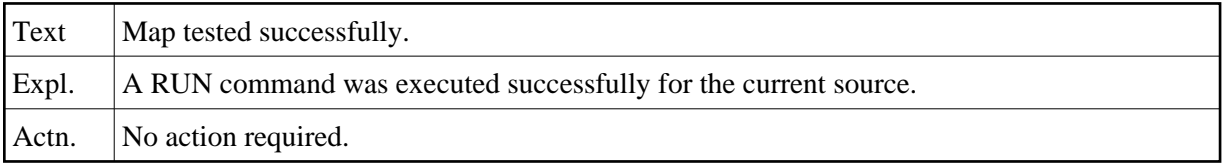

## **NAT4642: Variable already used with other format/array dimensions.**

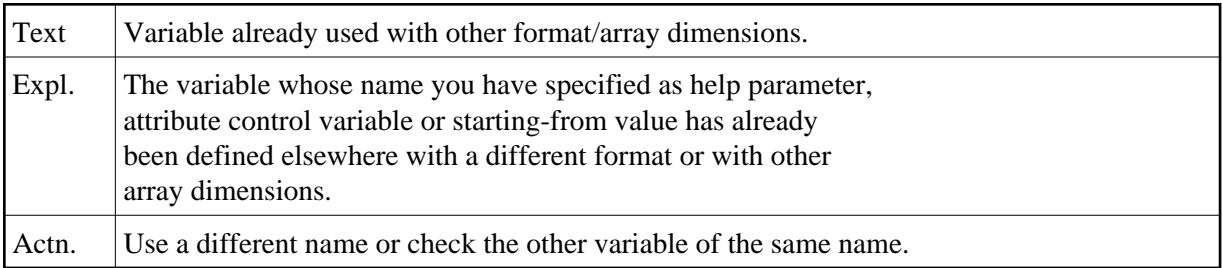

## **NAT4643: Invalid function code.**

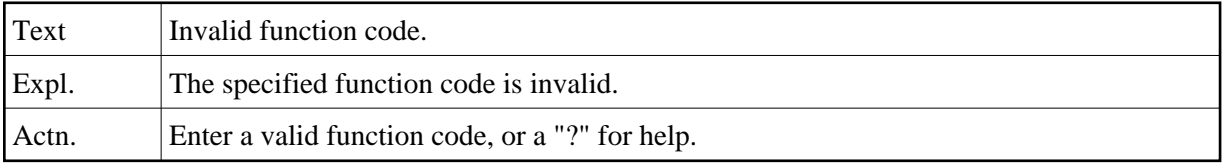

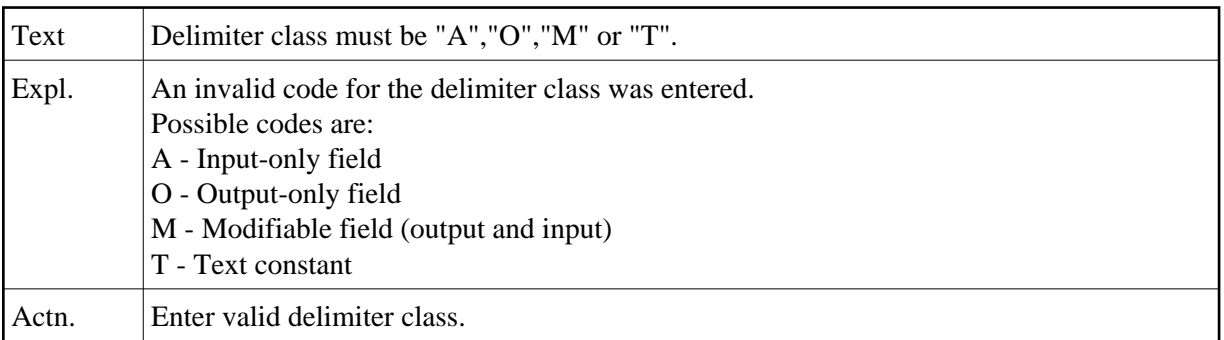

## **NAT4644: Delimiter class must be "A","O","M" or "T".**

## **NAT4645: Attribute of delimiter is invalid.**

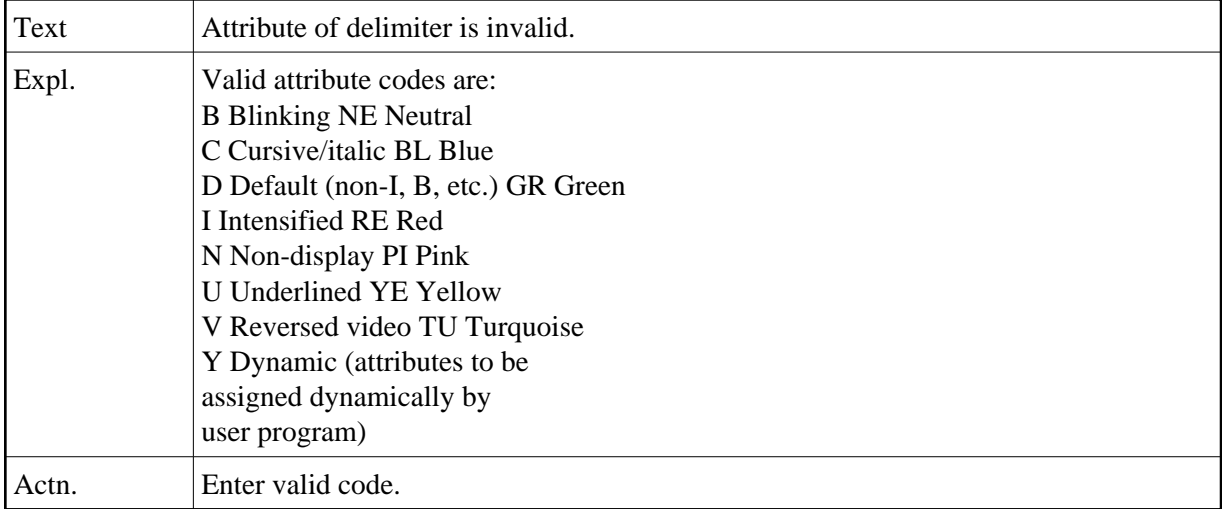

## **NAT4646: Delimiter must be a special character.**

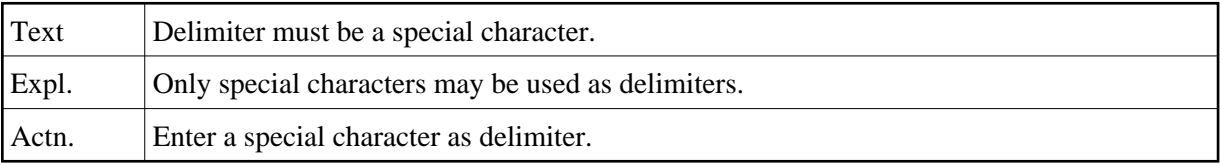

## **NAT4647: Page size must be 1 - 250.**

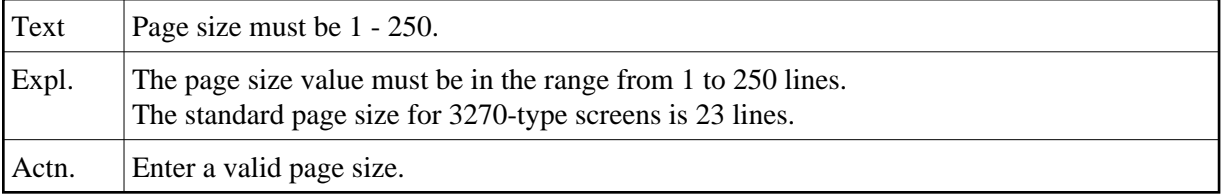

#### **NAT4648: Line size must be 5 - 249.**

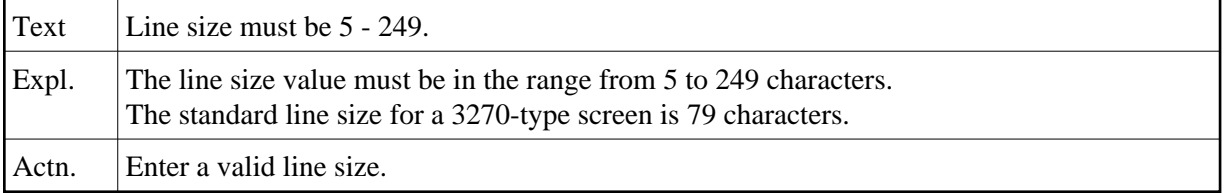

## **NAT4649: Enter "T" (top) or "B" (bottom).**

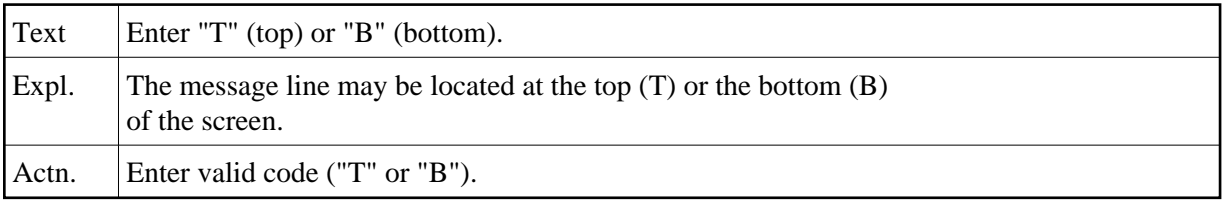

## **NAT4650: Invalid color code.**

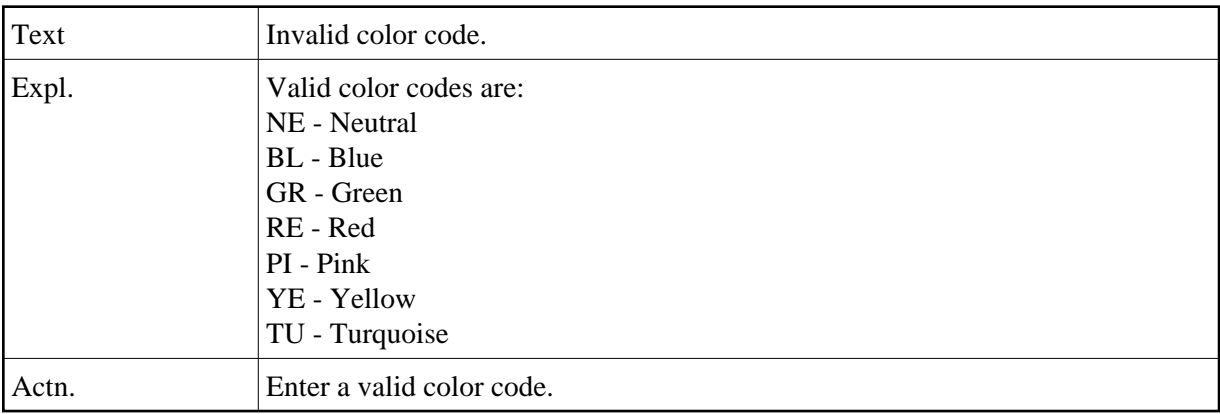